## **CONFIGURACIÓN RÁPIDA VF20**

Conectar alimentación, motor y periféricos (Ver pág. 4 y 5) **1**

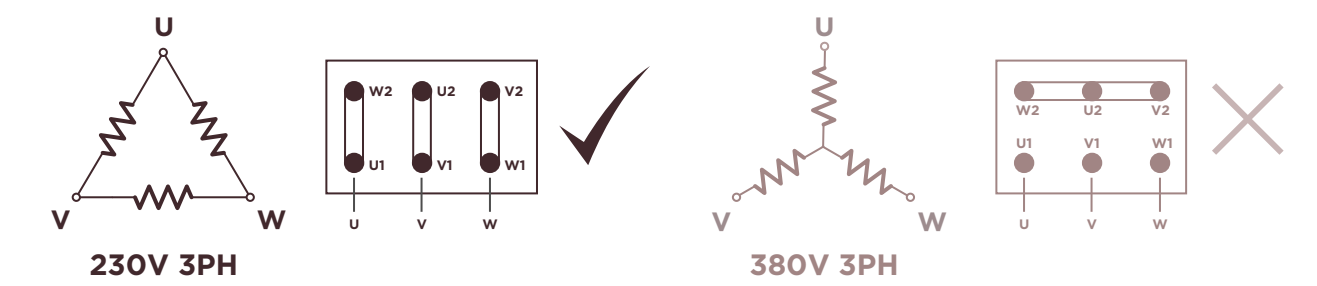

Si el motor tiene electrofreno, seguir instrucciones de la página 24.

Dar alimentación al cuadro, se encenderá la pantalla **2**

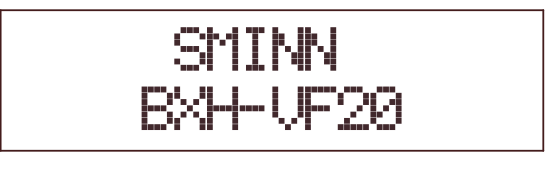

- **3** Probar funcionamiento del motor con ← (cerrar) y → (abrir). Maniobra en hombre presente y velocidad lenta. Si el sentido de giro no es correcto, cambiar en el cableado del motor la **U** por la **V**. Regular los finales de carrera (si los hay). Al terminar, dejar la puerta cerrada.
- Entrar en el menú pulsando **BACK** y **ENTER** al mismo tiempo **4**

valor deseado

parámetro

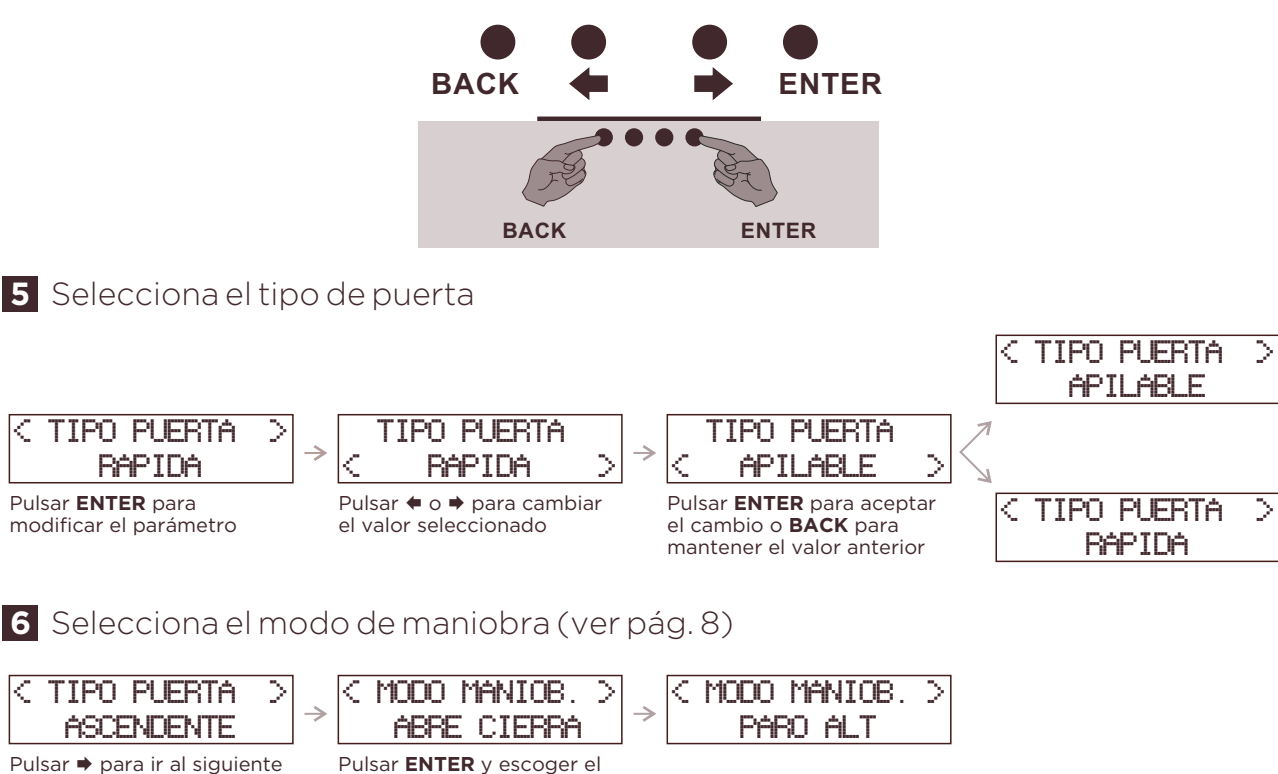

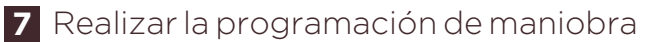

No entrar en los menús de **OPCIONES** y **AJUSTES,** no es necesario para la programación

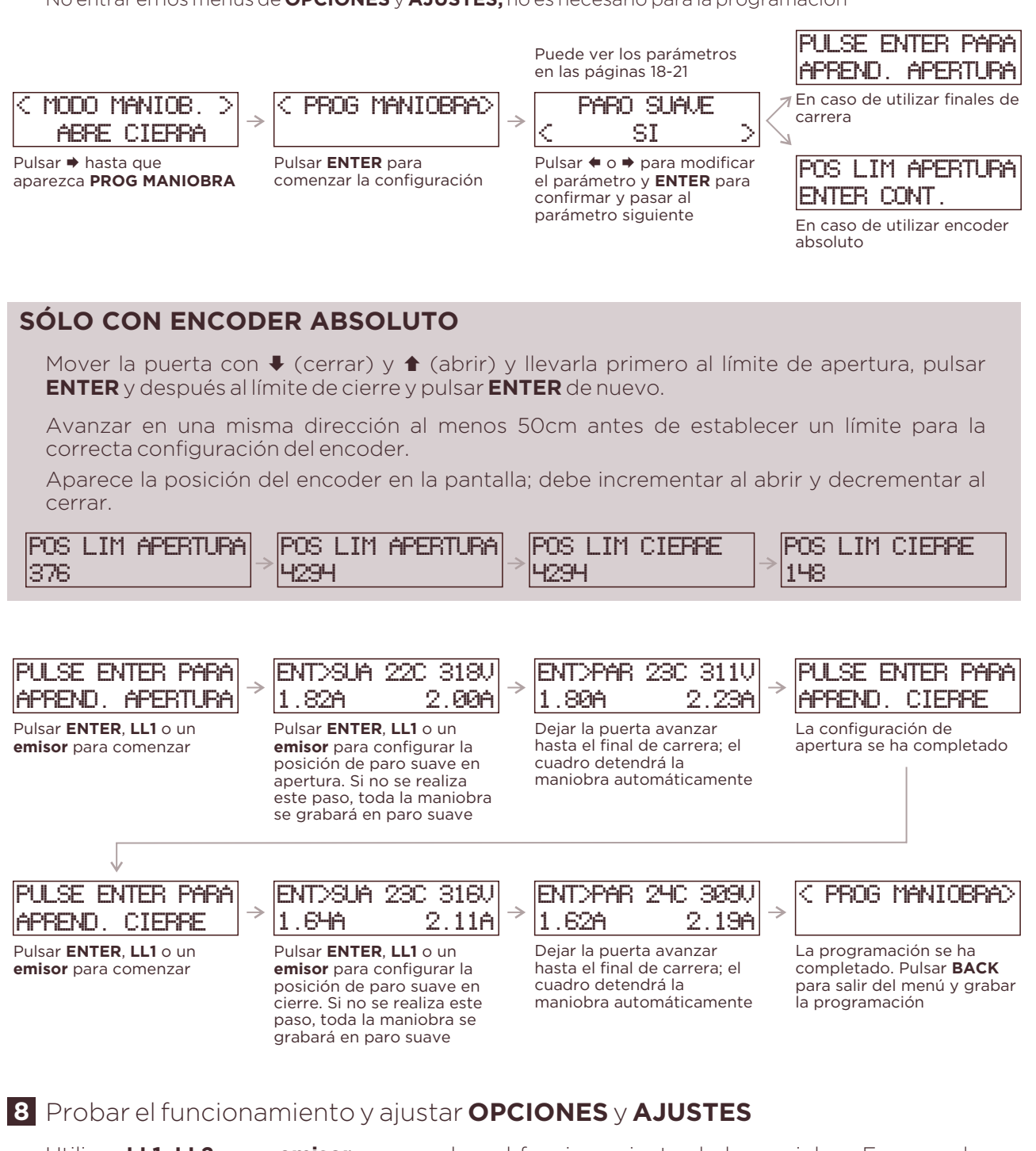

Utilizar **LL1**, **LL2** o un **emisor** para probar el funcionamiento de la maniobra. En caso de ser necesario, modicar los parámetros pertinentes en **OPCIONES** y **AJUSTES**.

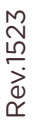

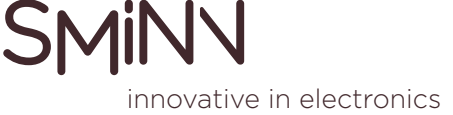